## プリンタ消耗品検索  $1-1$

## キークードや商品ヨードでも希望のプリング用品を検証でももす。

## **1-1-3.** コードから検索

## カタログ記載の「注文コード」から、プリンタ消耗品を検索します。

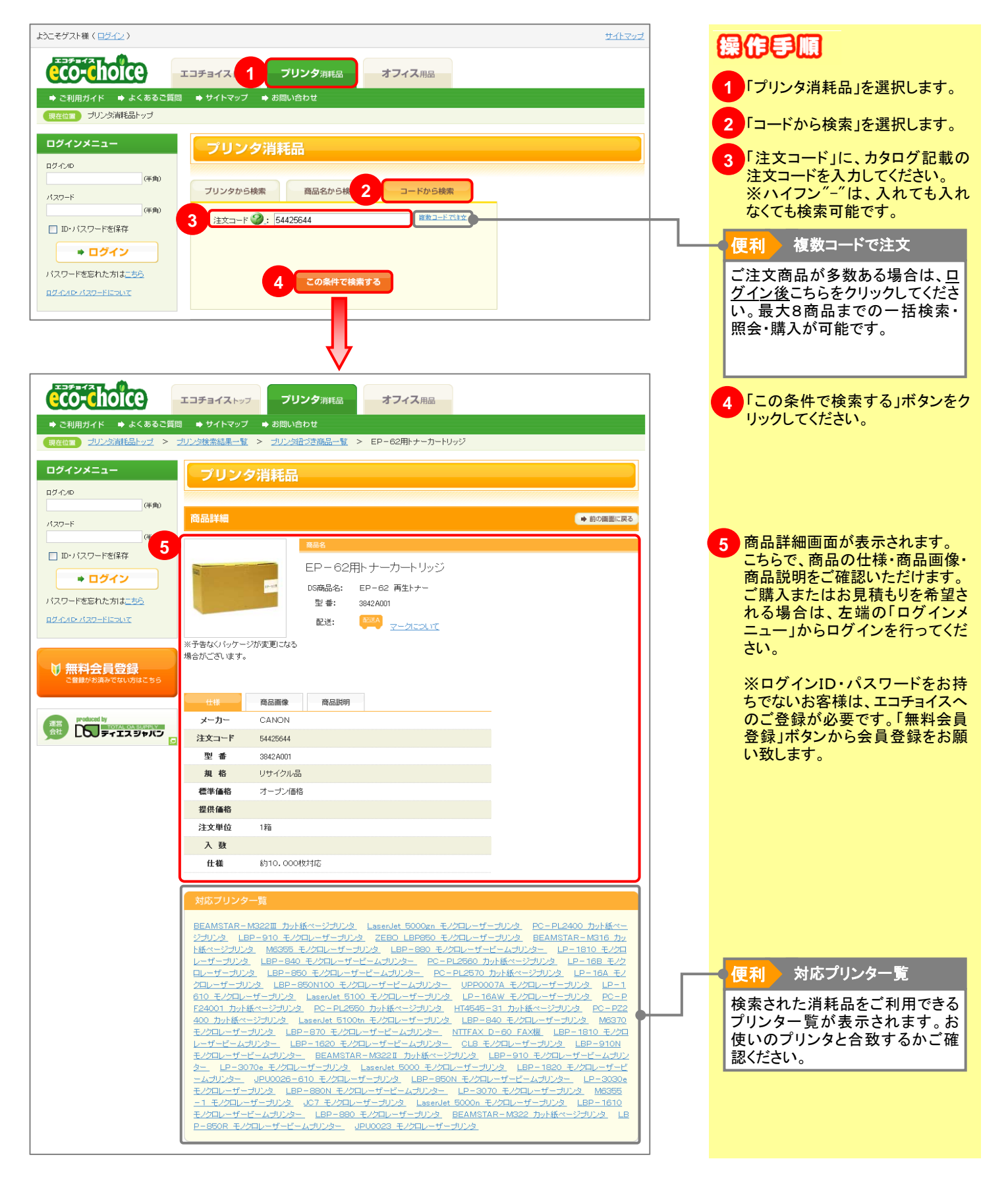